# HORIZONT

# XINFO – Programming Languages z/OS - Assembler

#### **What is this presentation about?**

This PowerPoint gives you a short overview about XINFO's Assembler Interface.

> At some slides this button can be used to jump to specific slides in this presentation.

[e.g. jump to](#page-2-0) slide Agenda

Click on this symbol to jump to the overview slide

**K4 HORIZONT** 

# <span id="page-2-0"></span>AGENDA **CONTACTE AGENTS**

**XINFO – Programming Languages z/OS - Assembler**

[Copy and Macro \(which program uses which macros\)](#page-6-0)

[Calls \(which program calls which program\)](#page-13-0)

[Call Graph \(interlanguage call graphic\)](#page-16-0)

[External Symbols](#page-19-0)

[Expanded Source \(search within the source incl. macros\)](#page-22-0)

[DB2 Access \(EXEC SQL statements\)](#page-28-0)

#### **Assembler - Displays**

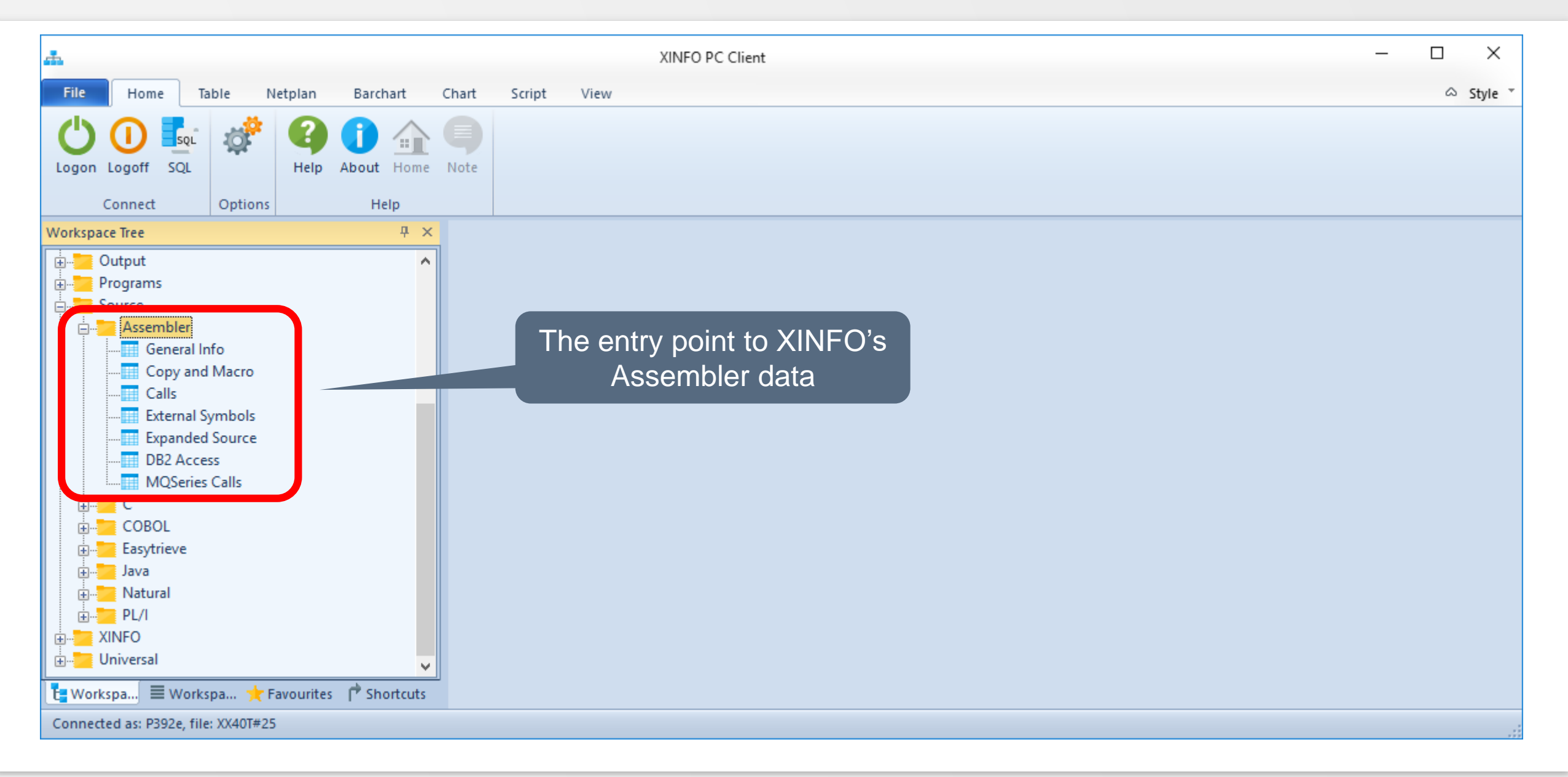

#### <span id="page-4-0"></span>**Assembler – General Info**

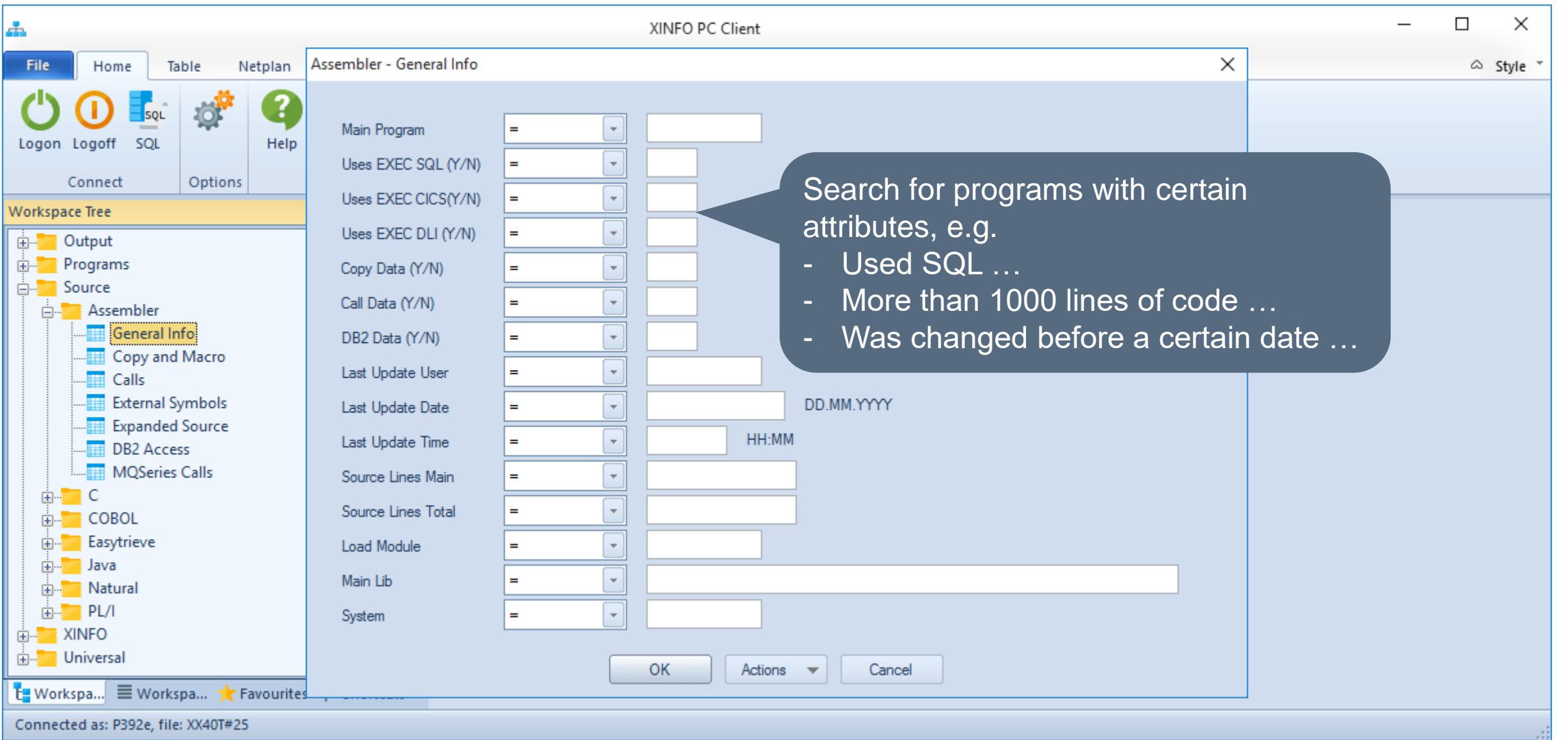

#### **Assembler – General Info**

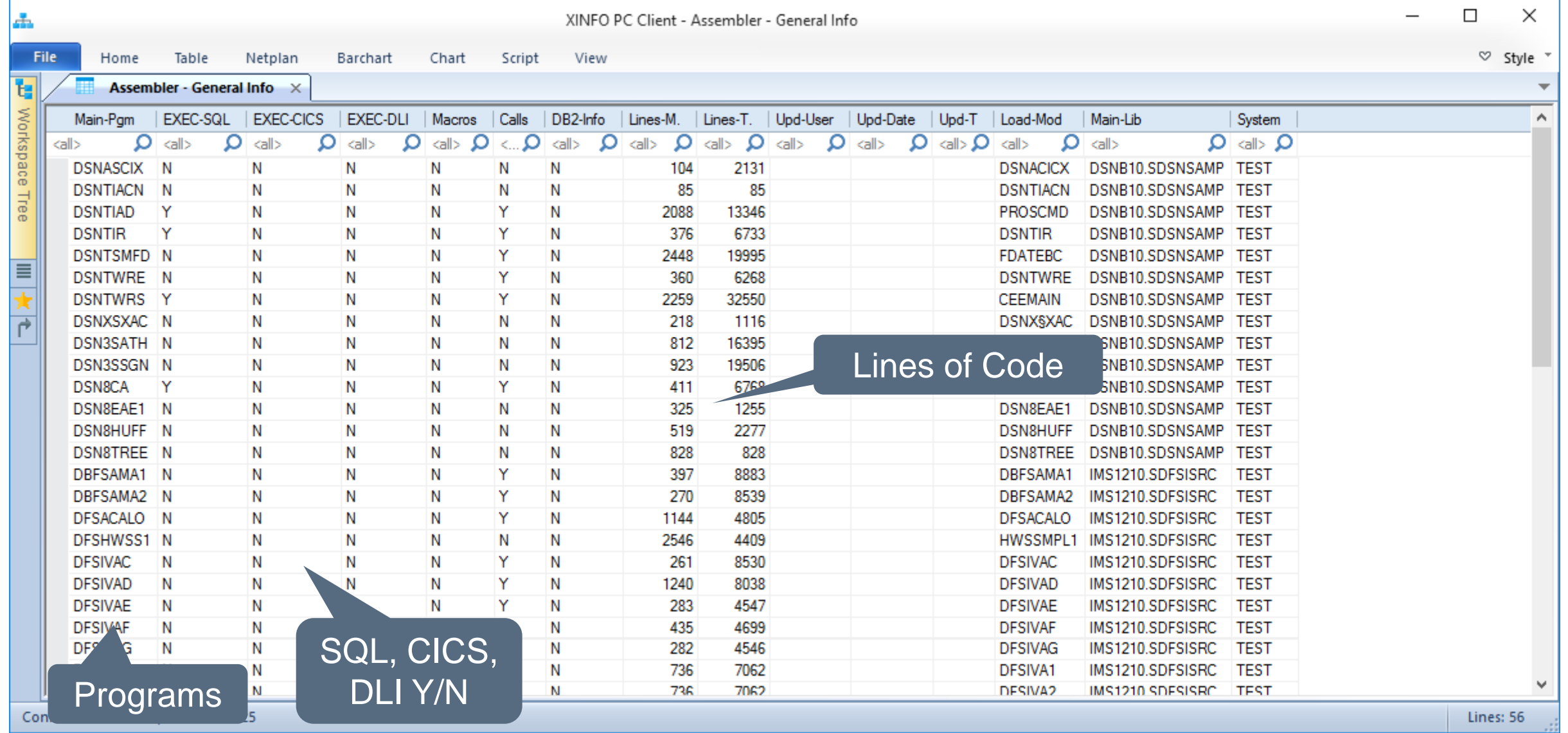

#### <span id="page-6-0"></span>**Assembler – Copy and Macro**

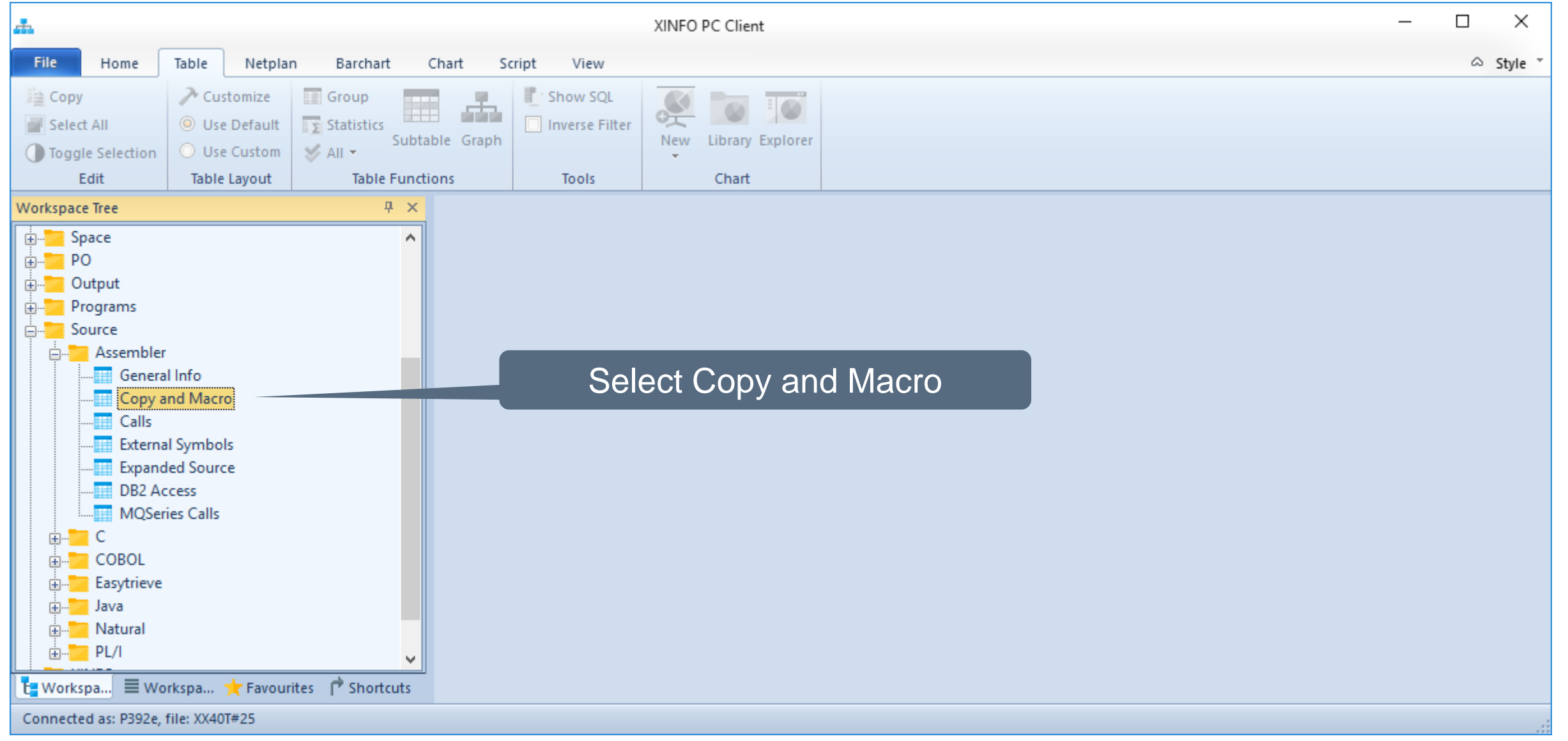

#### **Assembler – Copy and Macro**

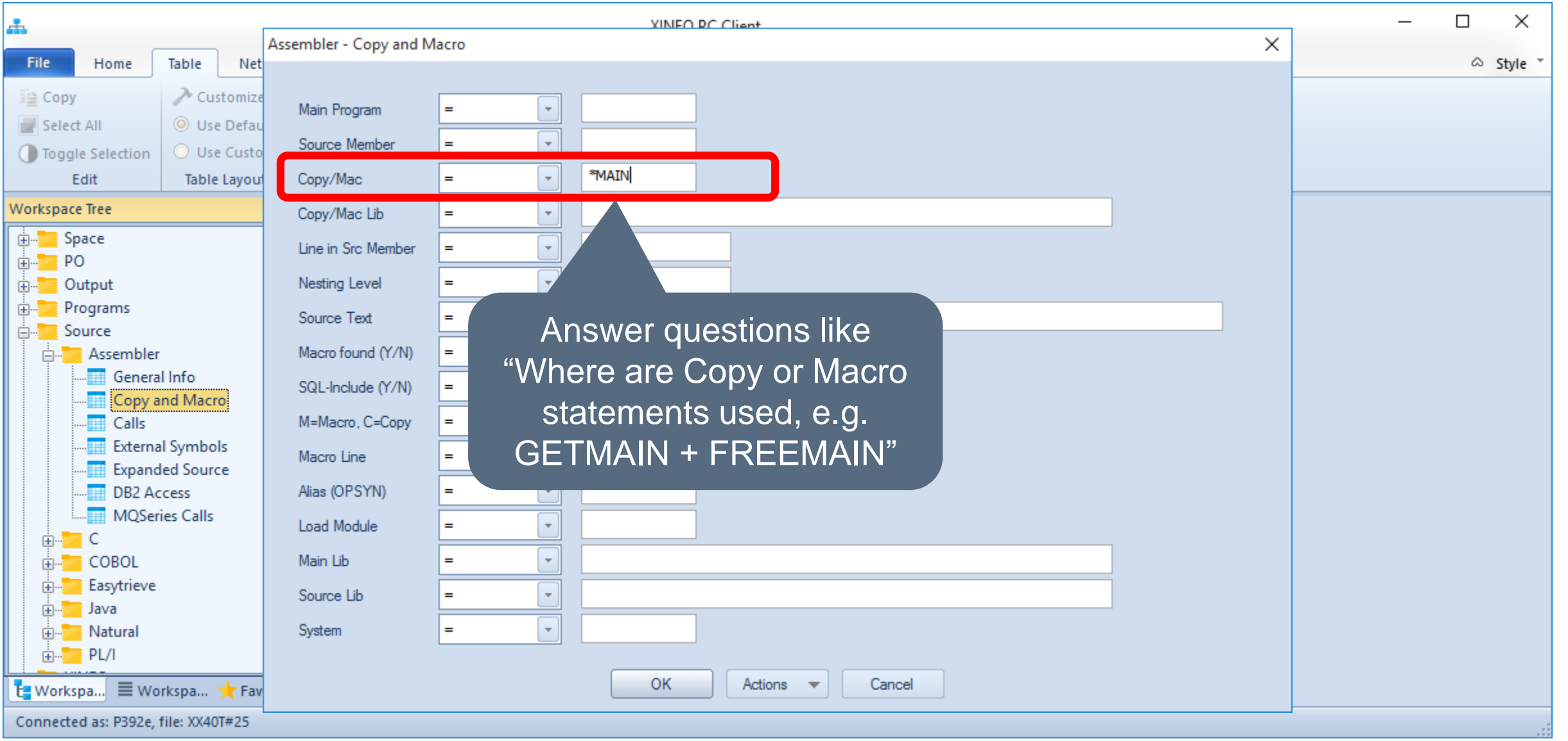

#### **Assembler – Copy and Macro**

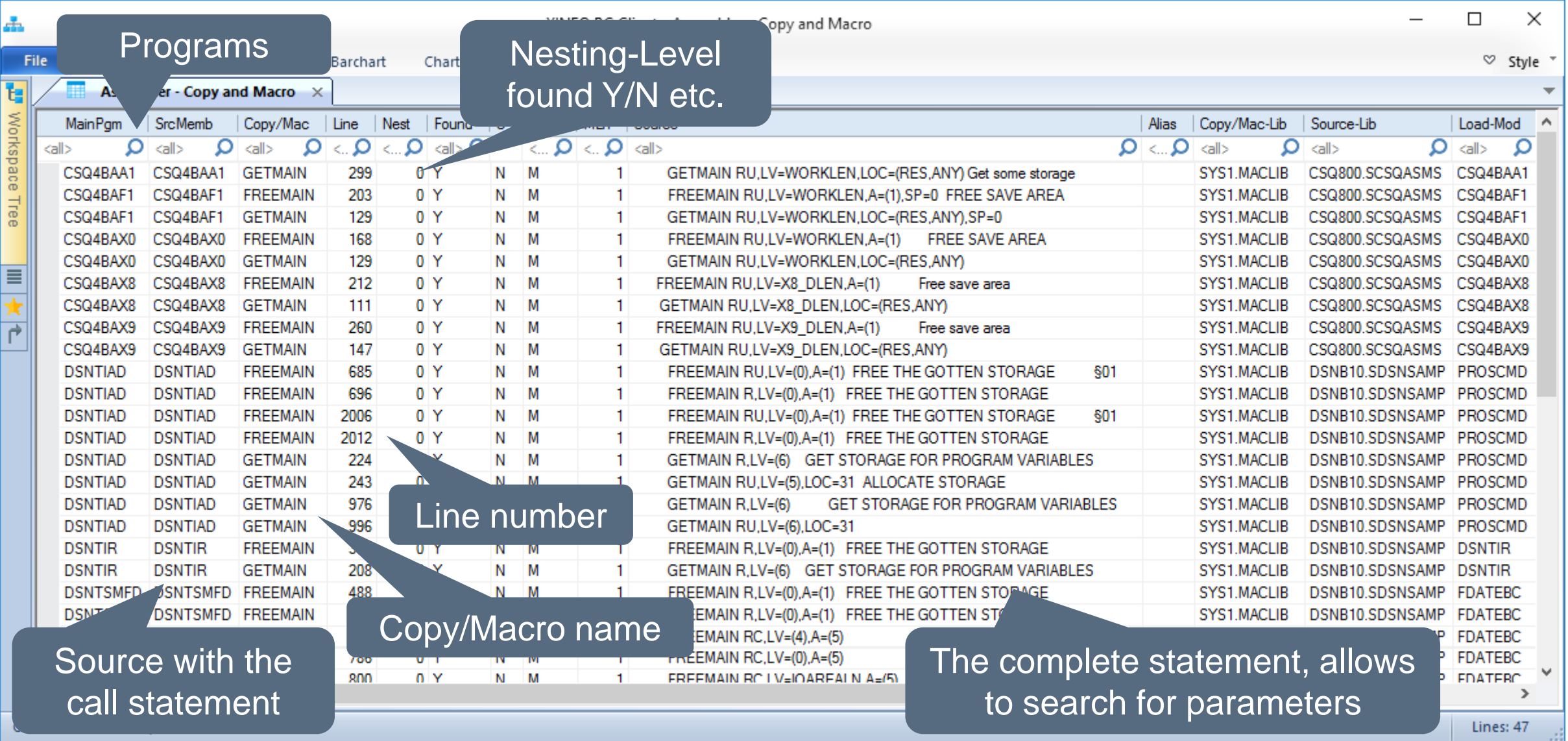

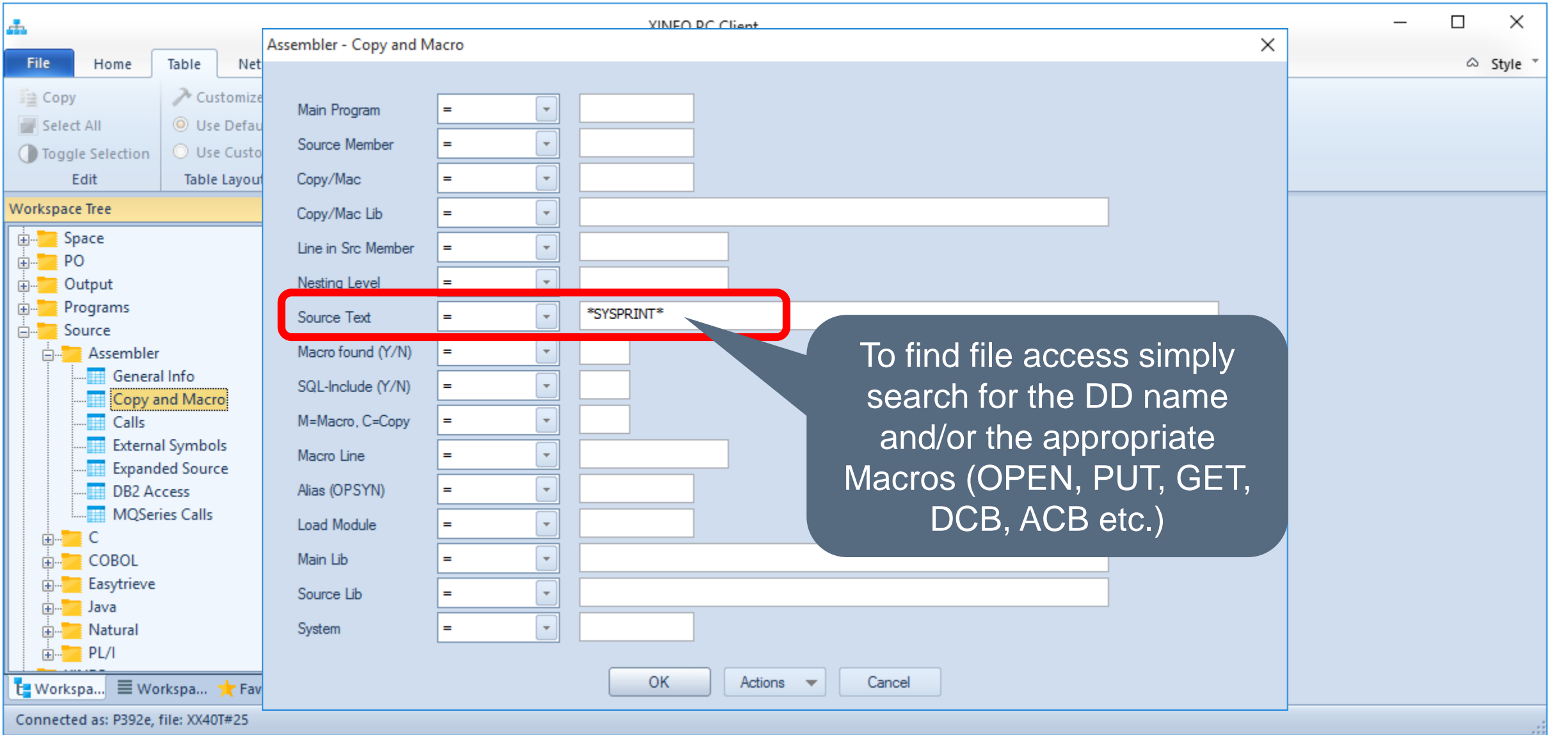

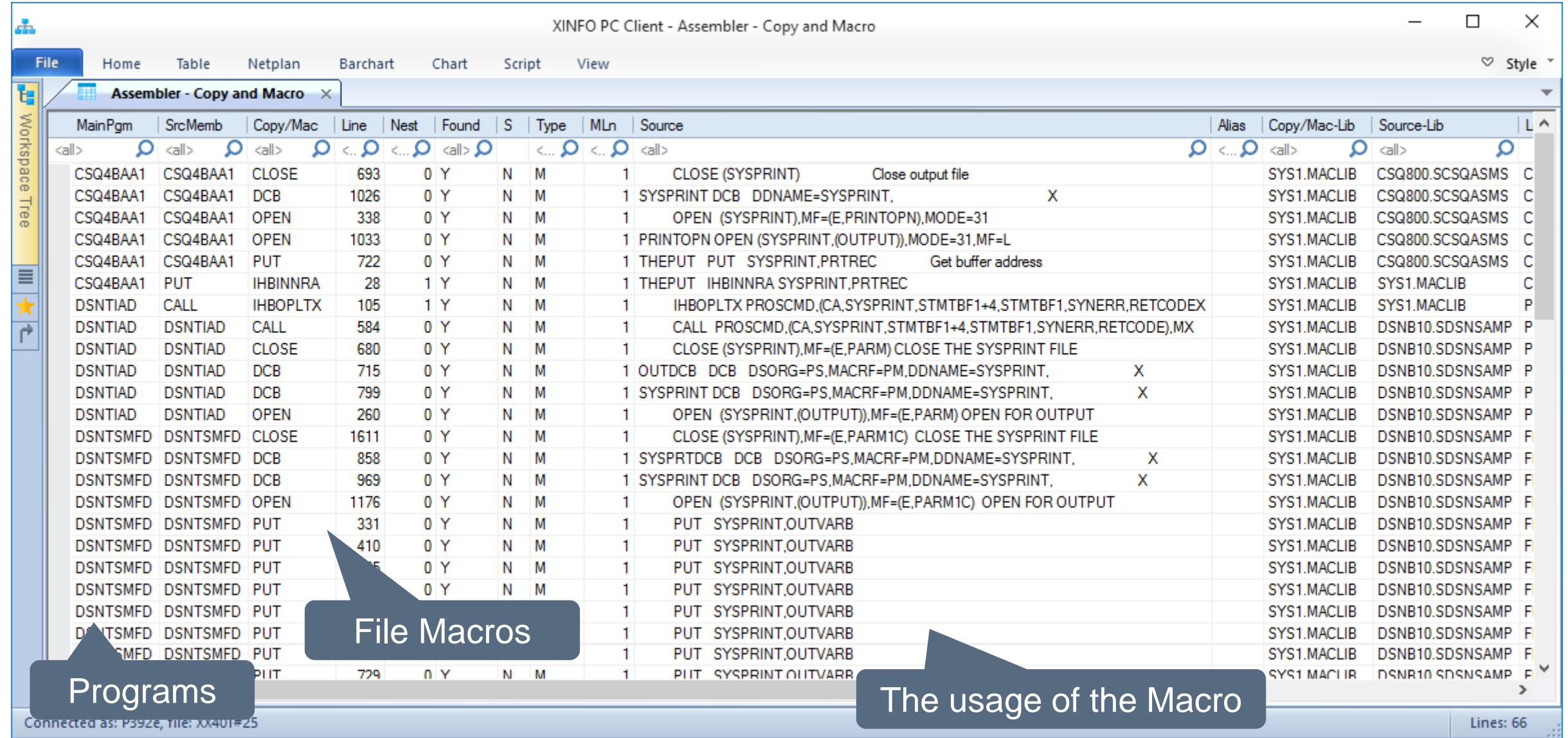

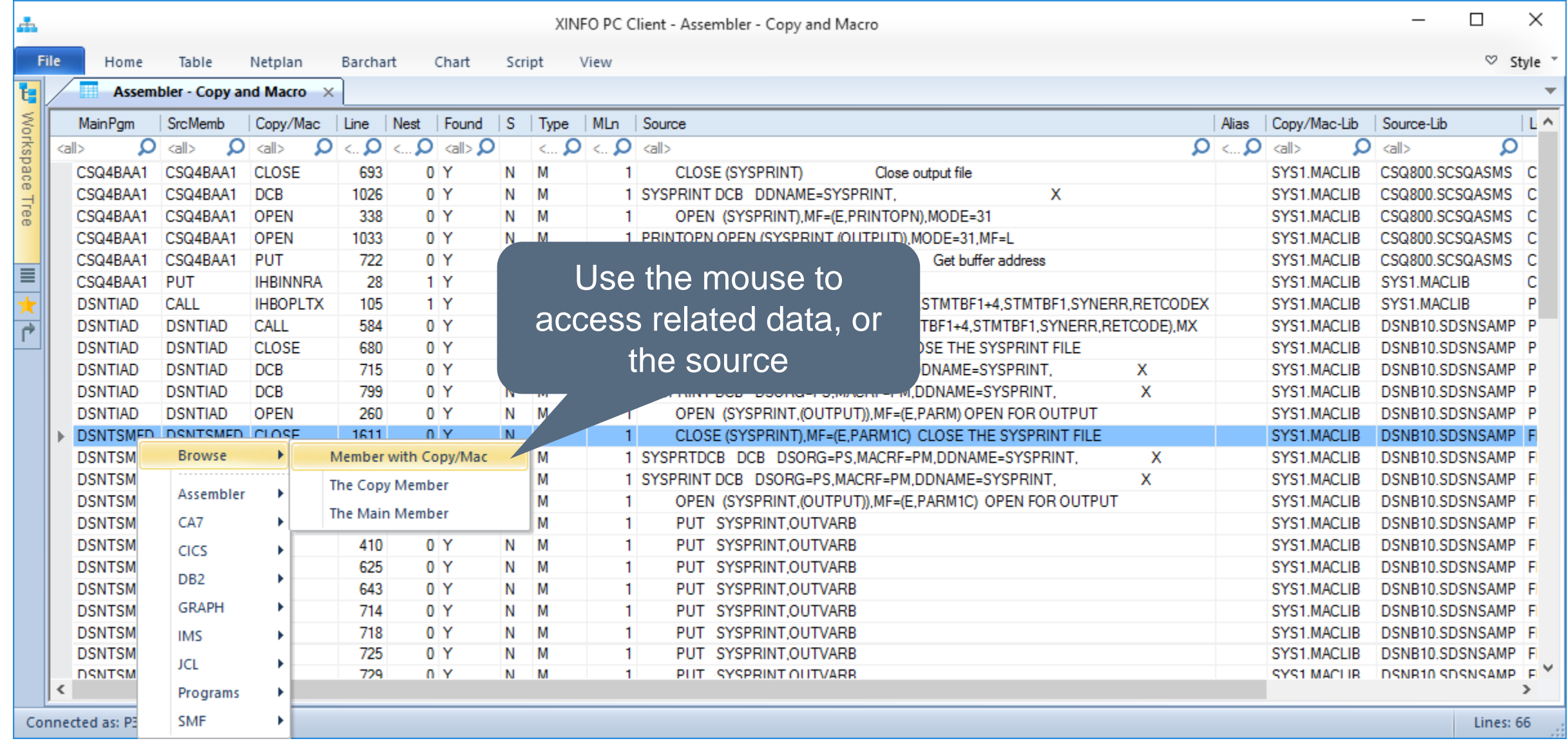

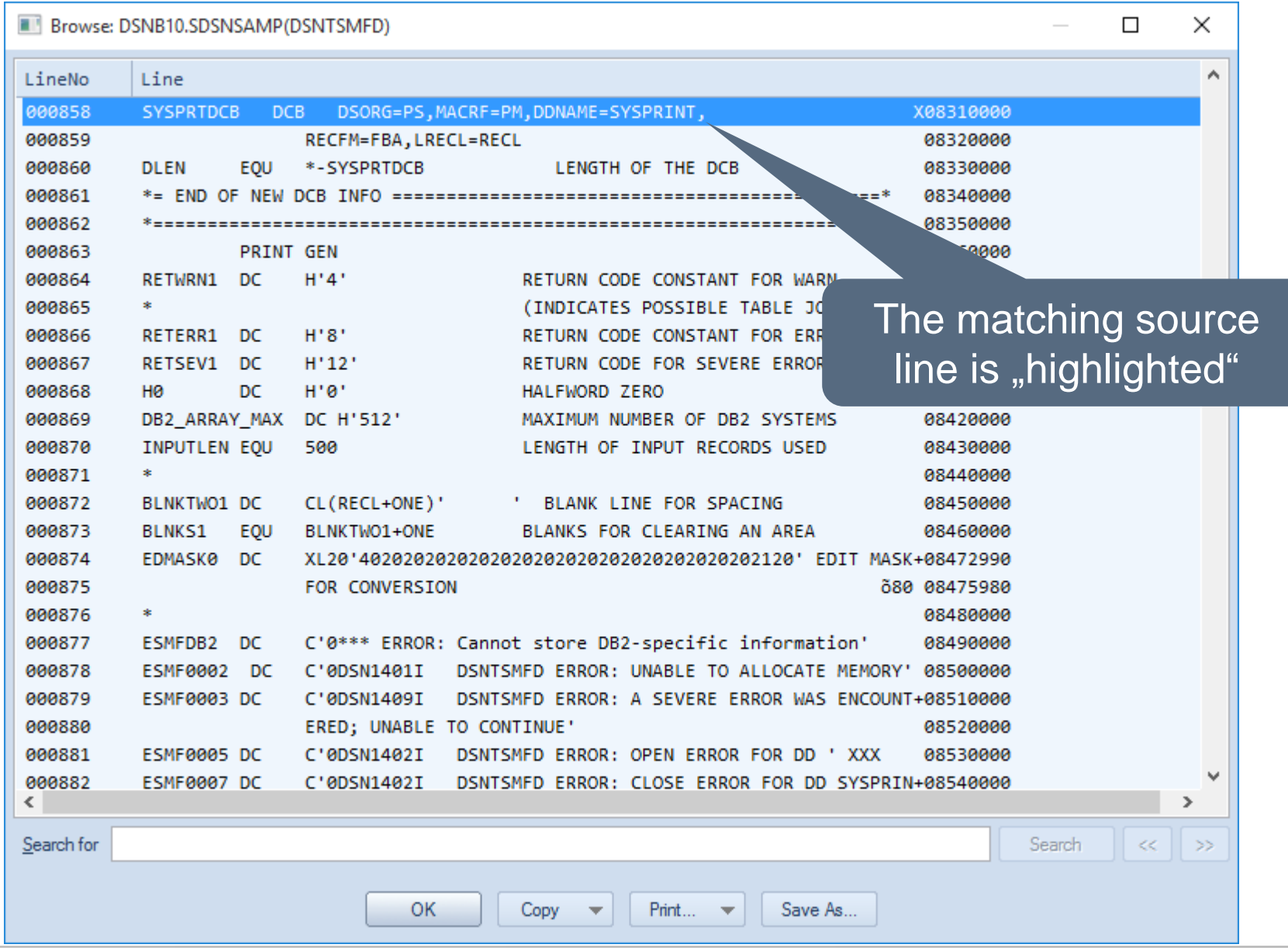

#### <span id="page-13-0"></span>**Assembler - Calls**

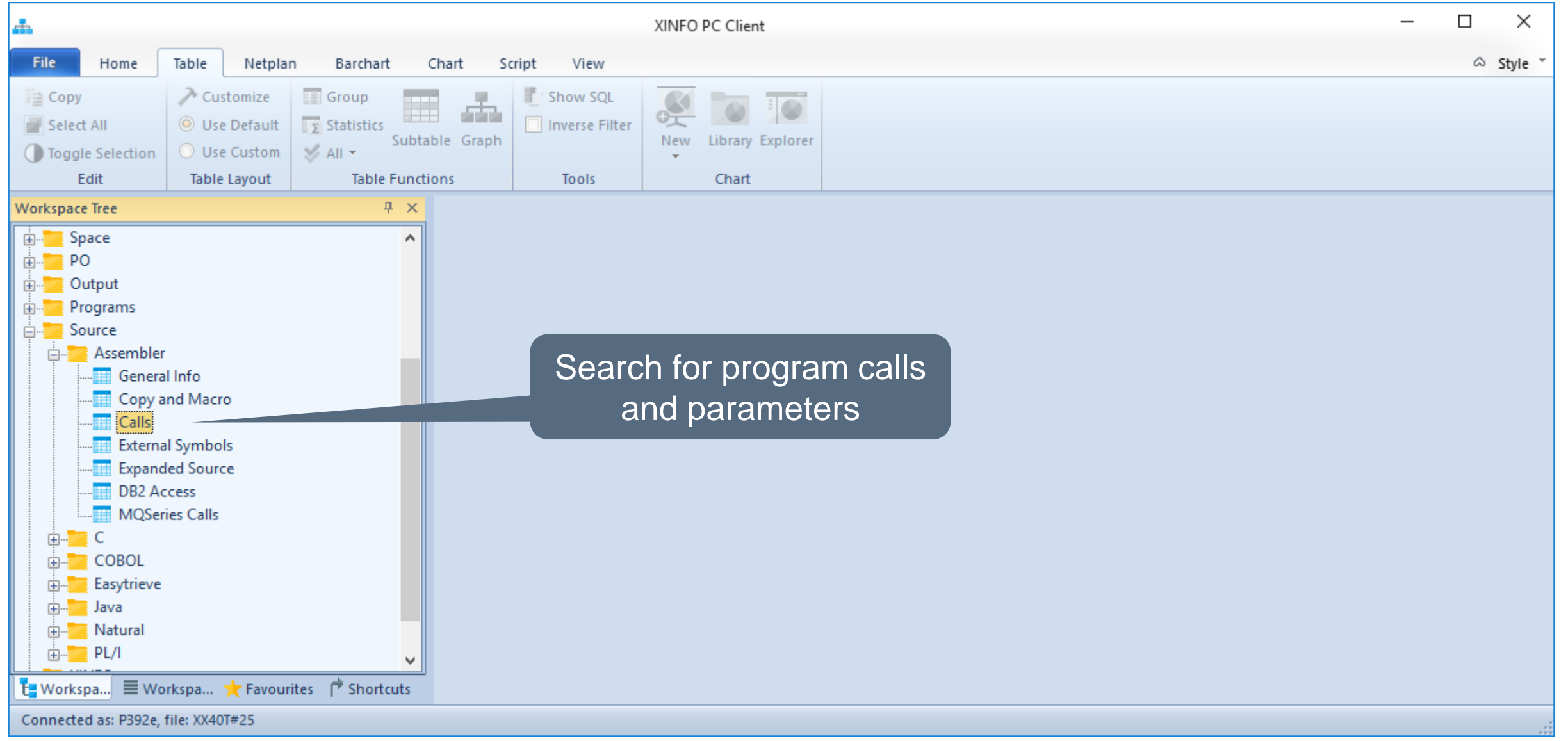

#### **Assembler - Calls**

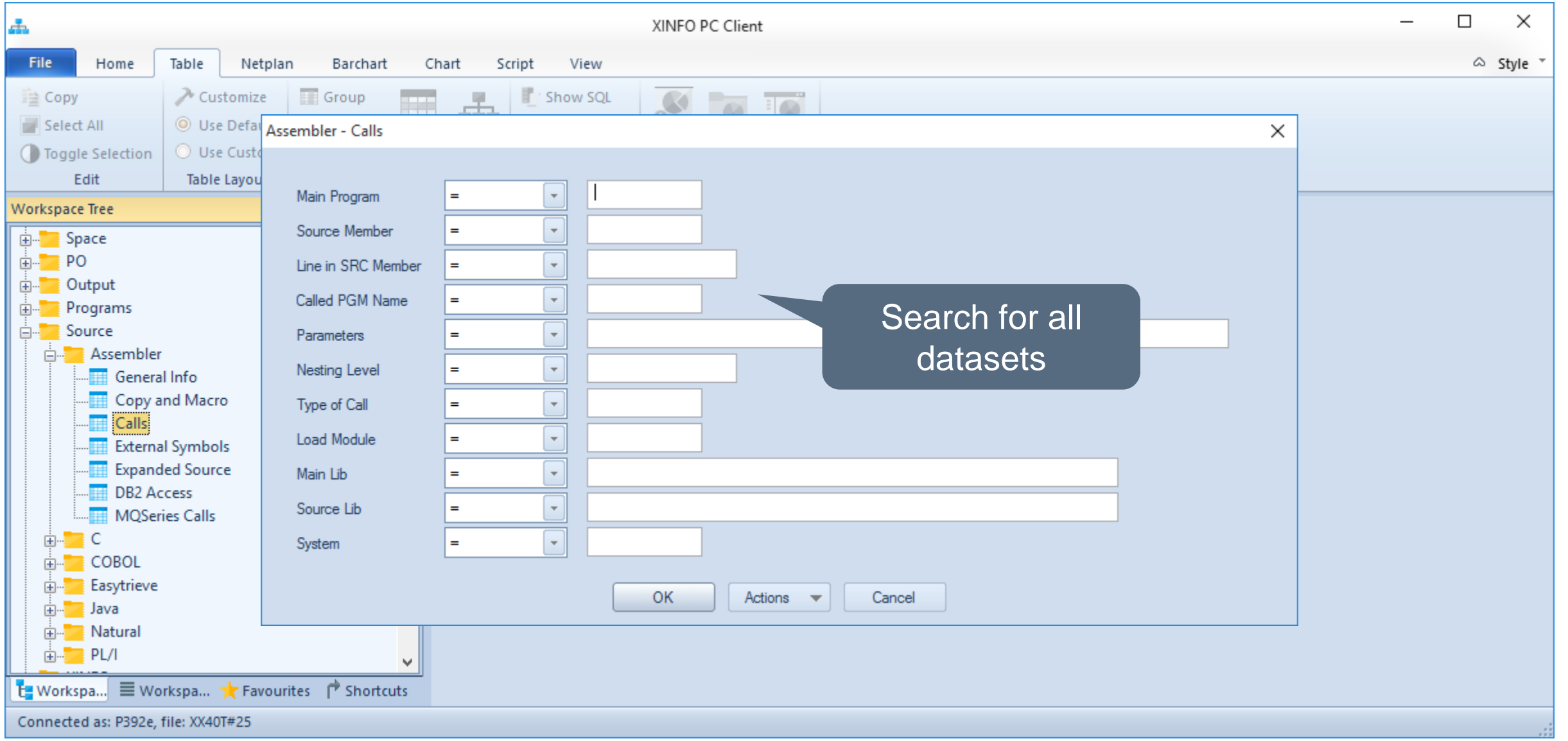

#### **Assembler - Calls**

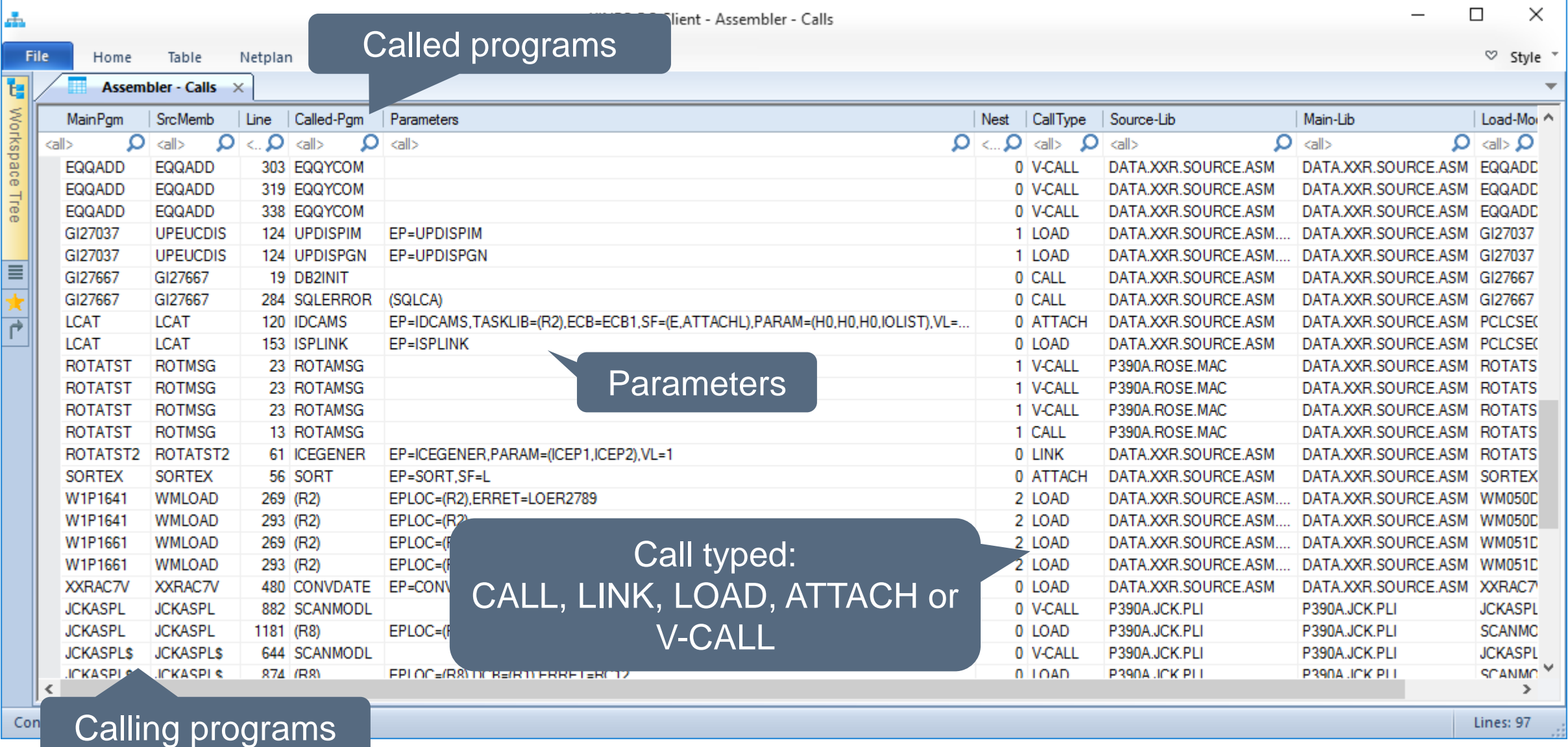

#### <span id="page-16-0"></span>**Assembler – Call Graph**

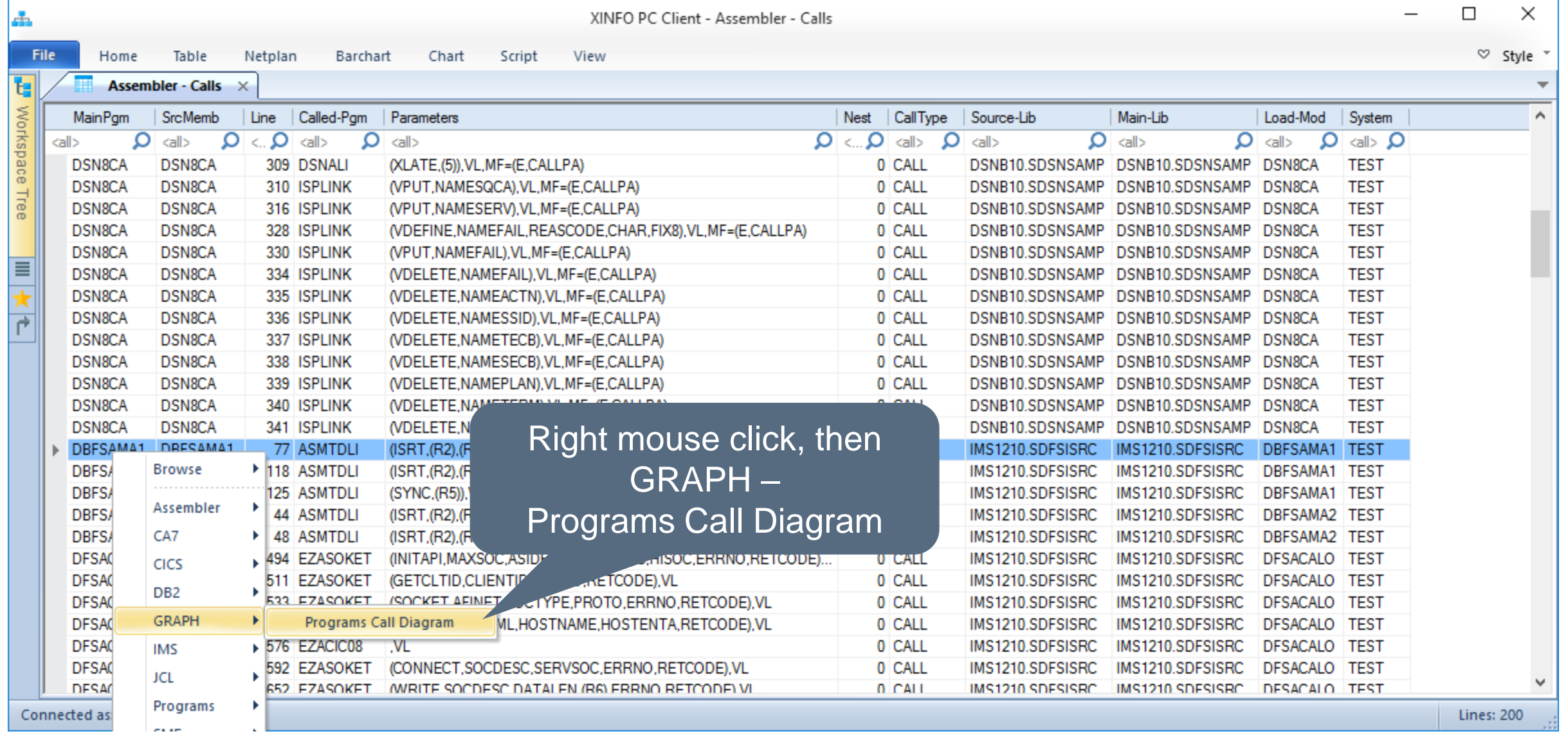

#### **Assembler – Call Graph**

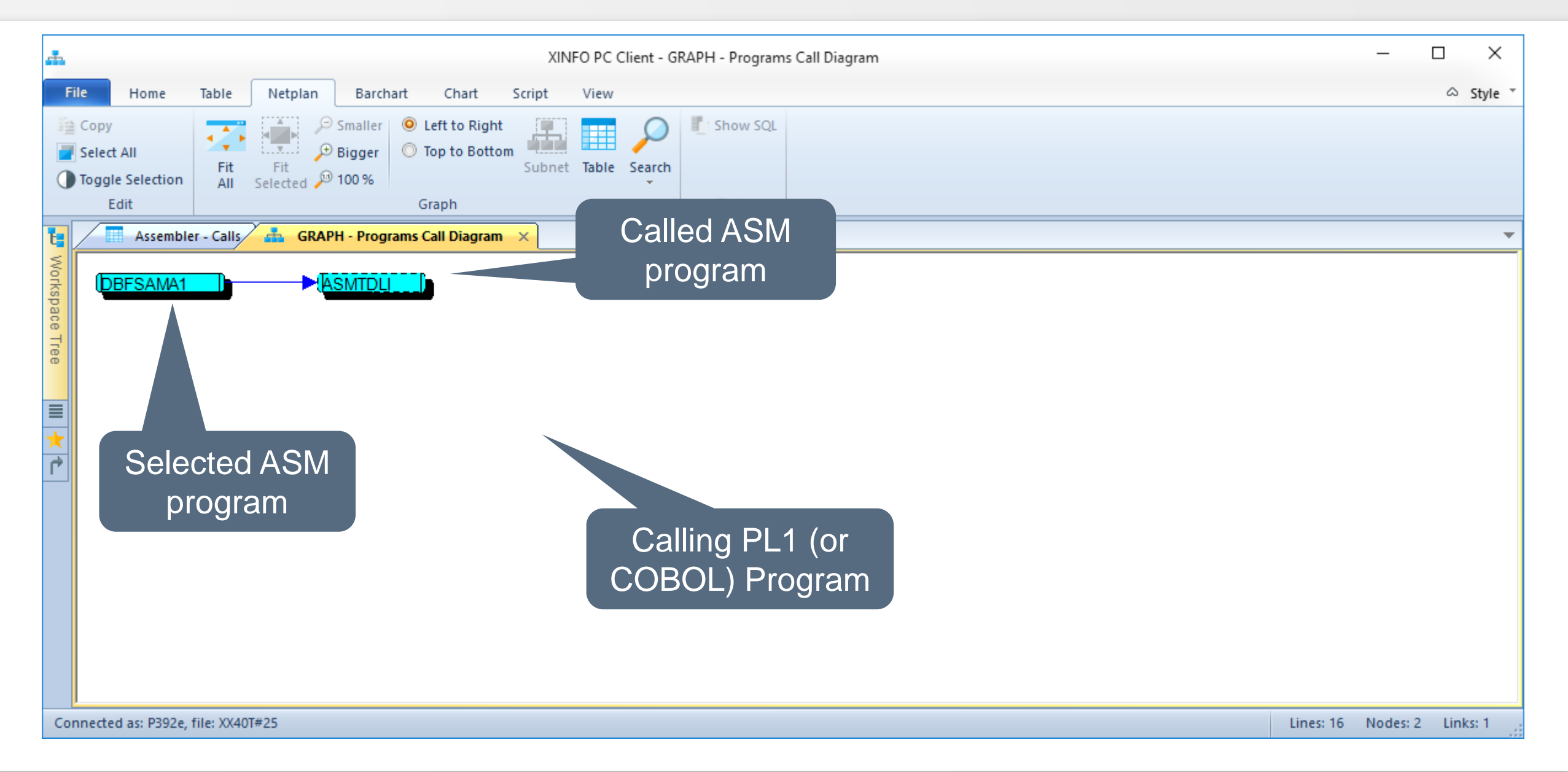

#### **Assembler – Call Graph**

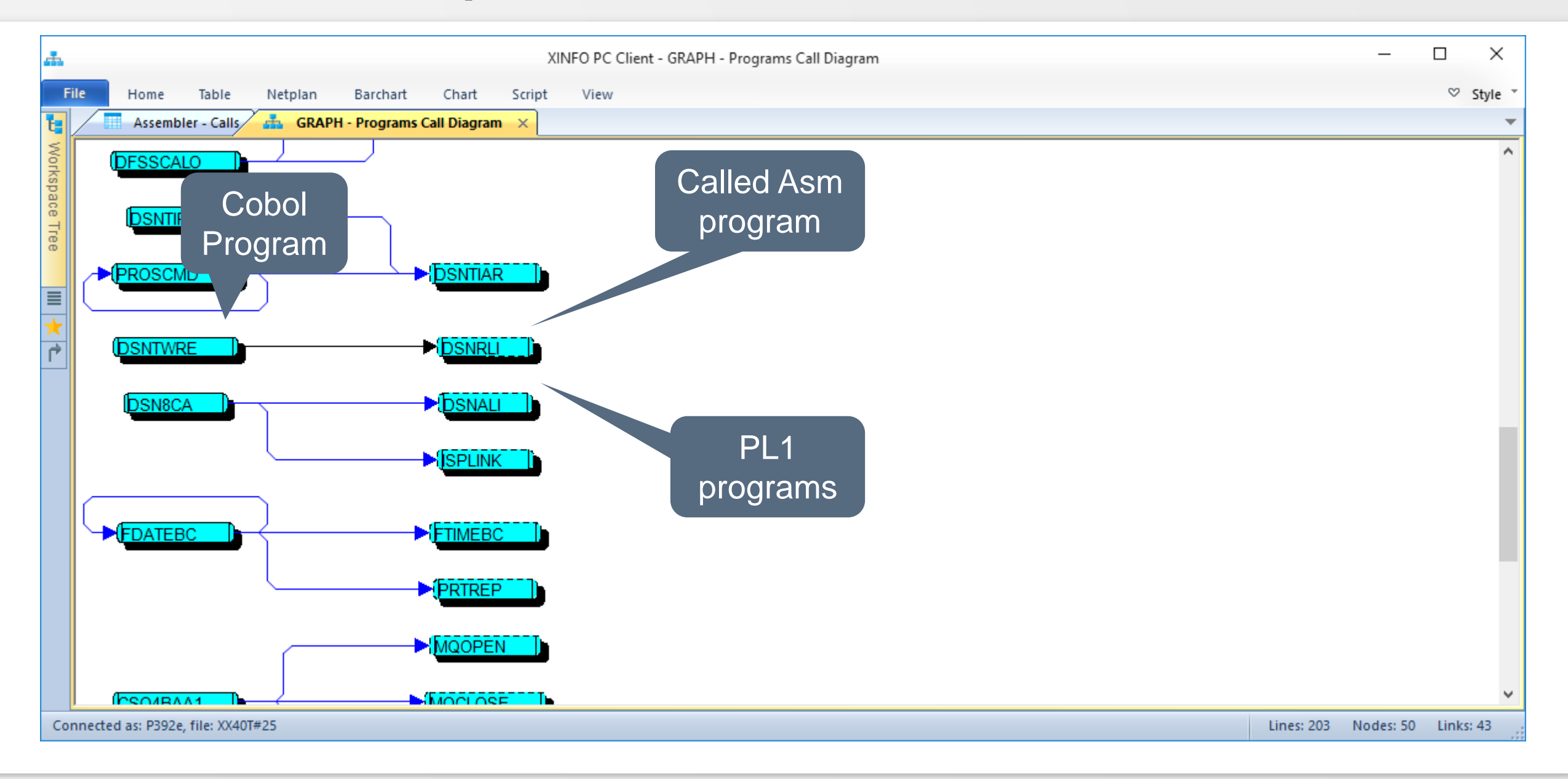

#### <span id="page-19-0"></span>**Assembler – External Symbols**

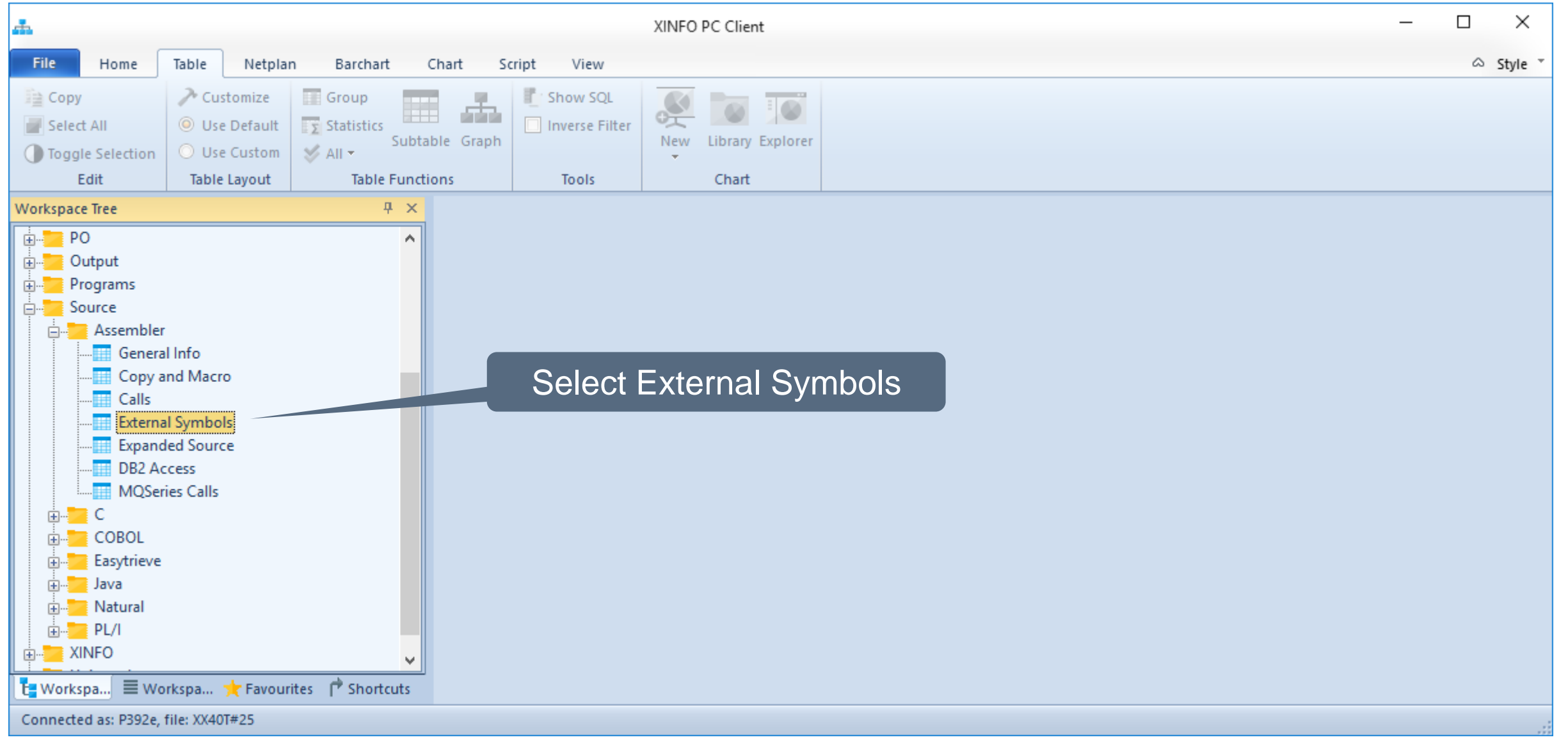

#### **Assembler – External Symbols**

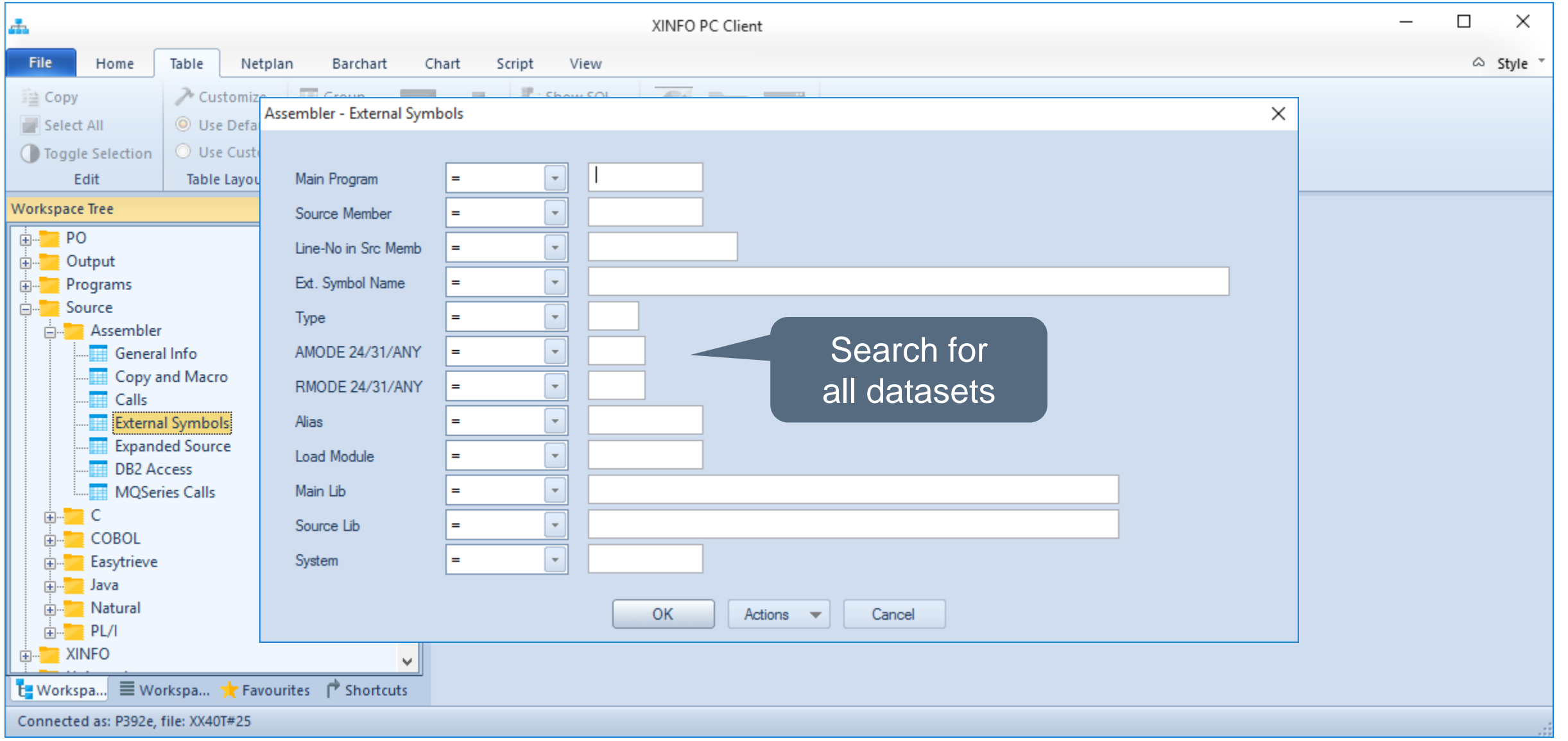

#### **Assembler – External Symbols**

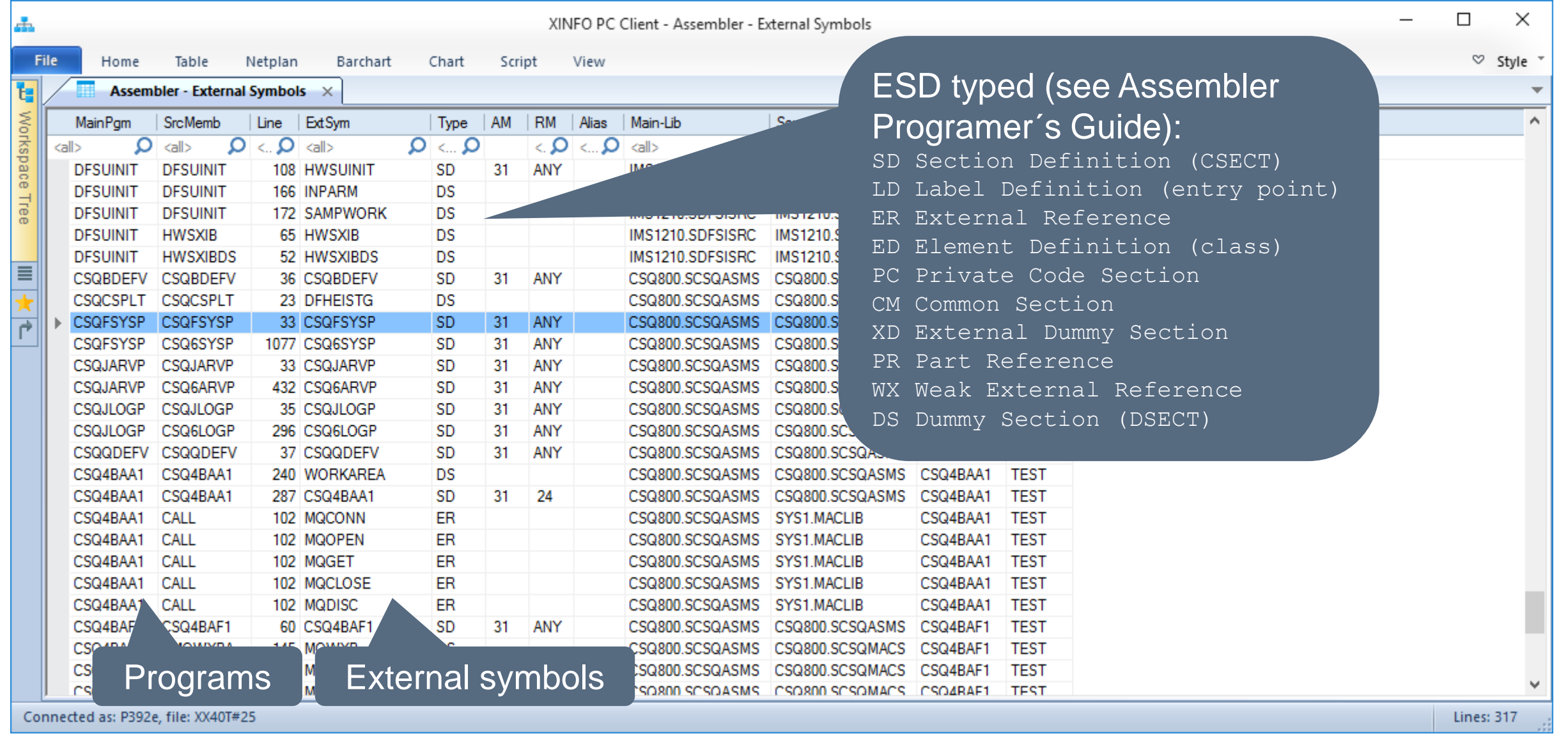

<span id="page-22-0"></span>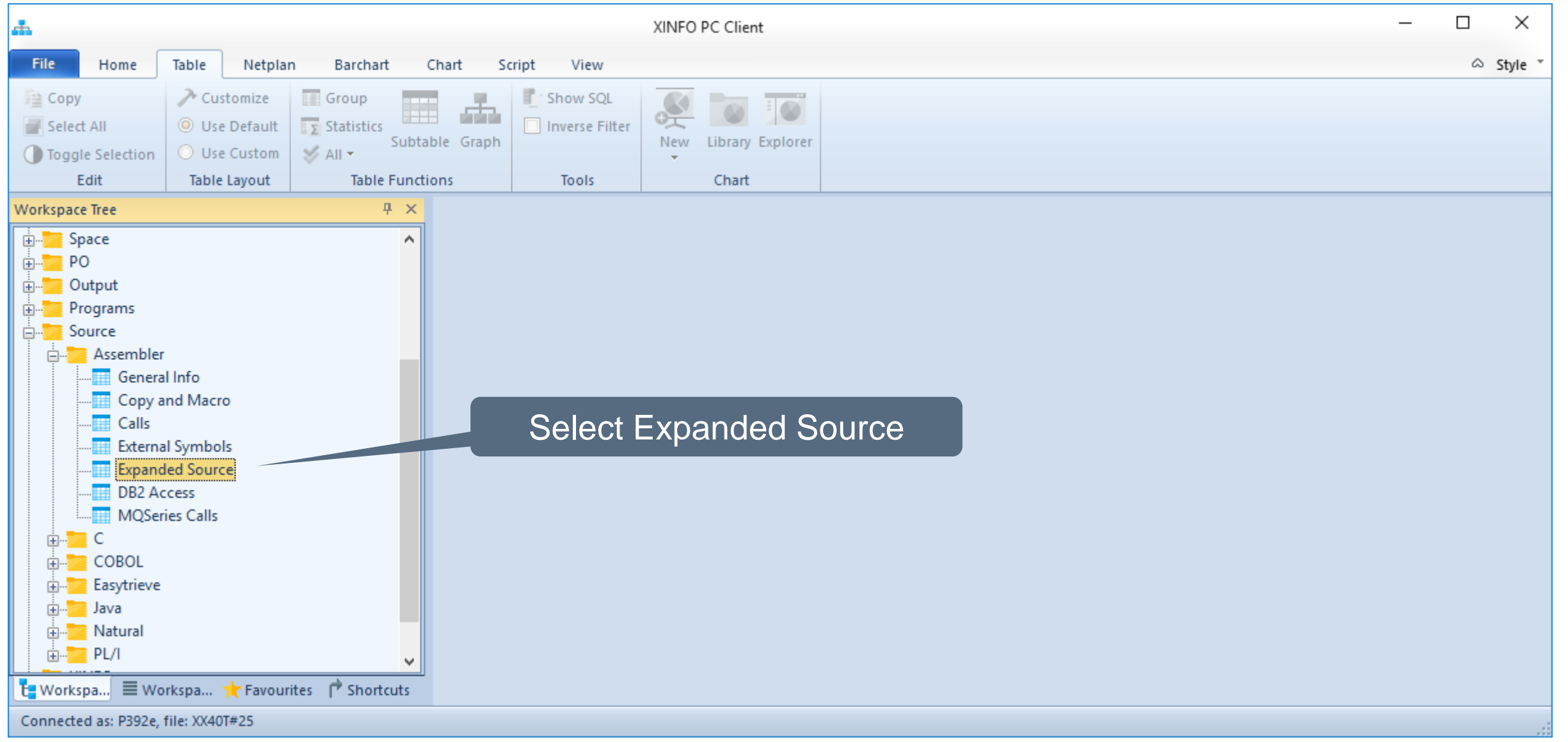

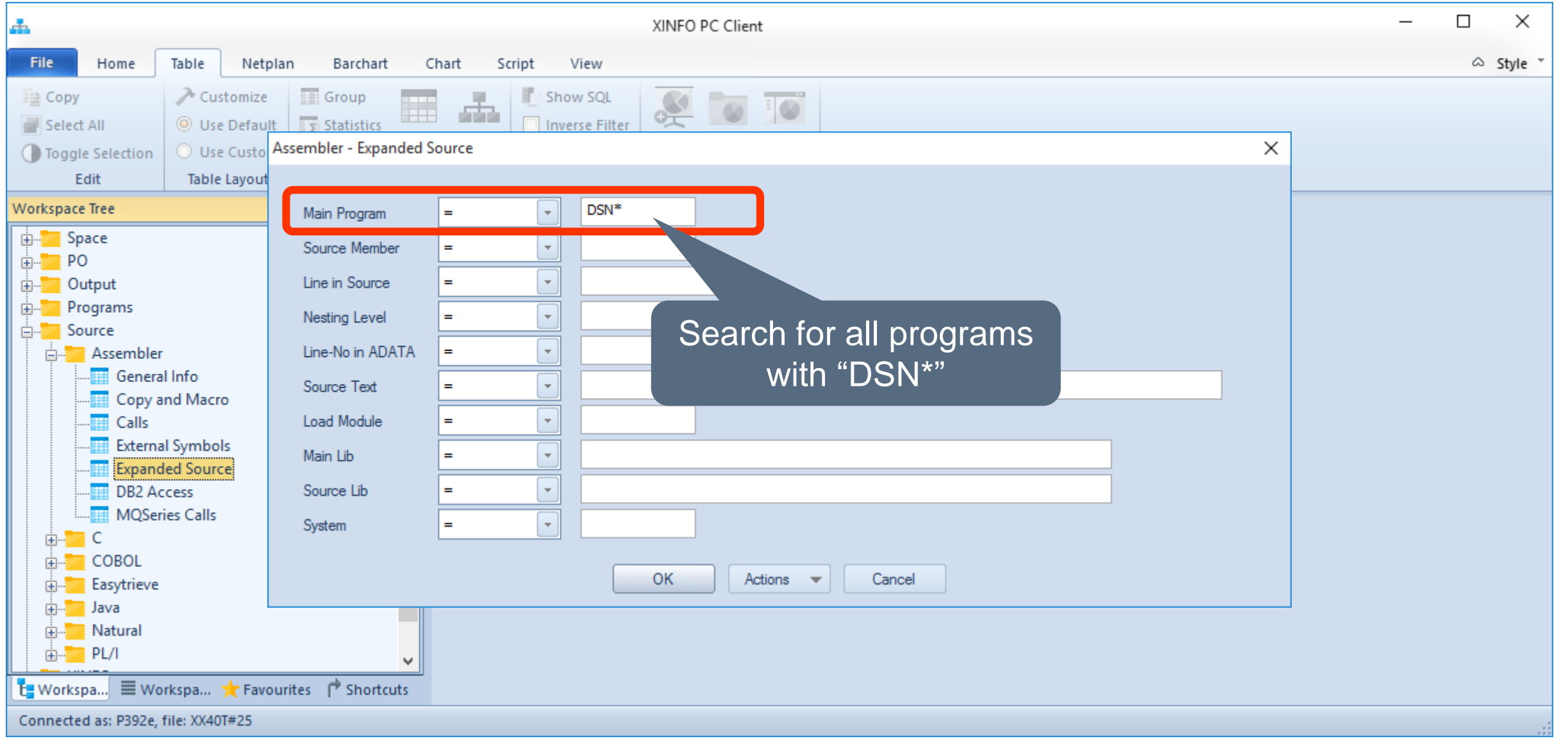

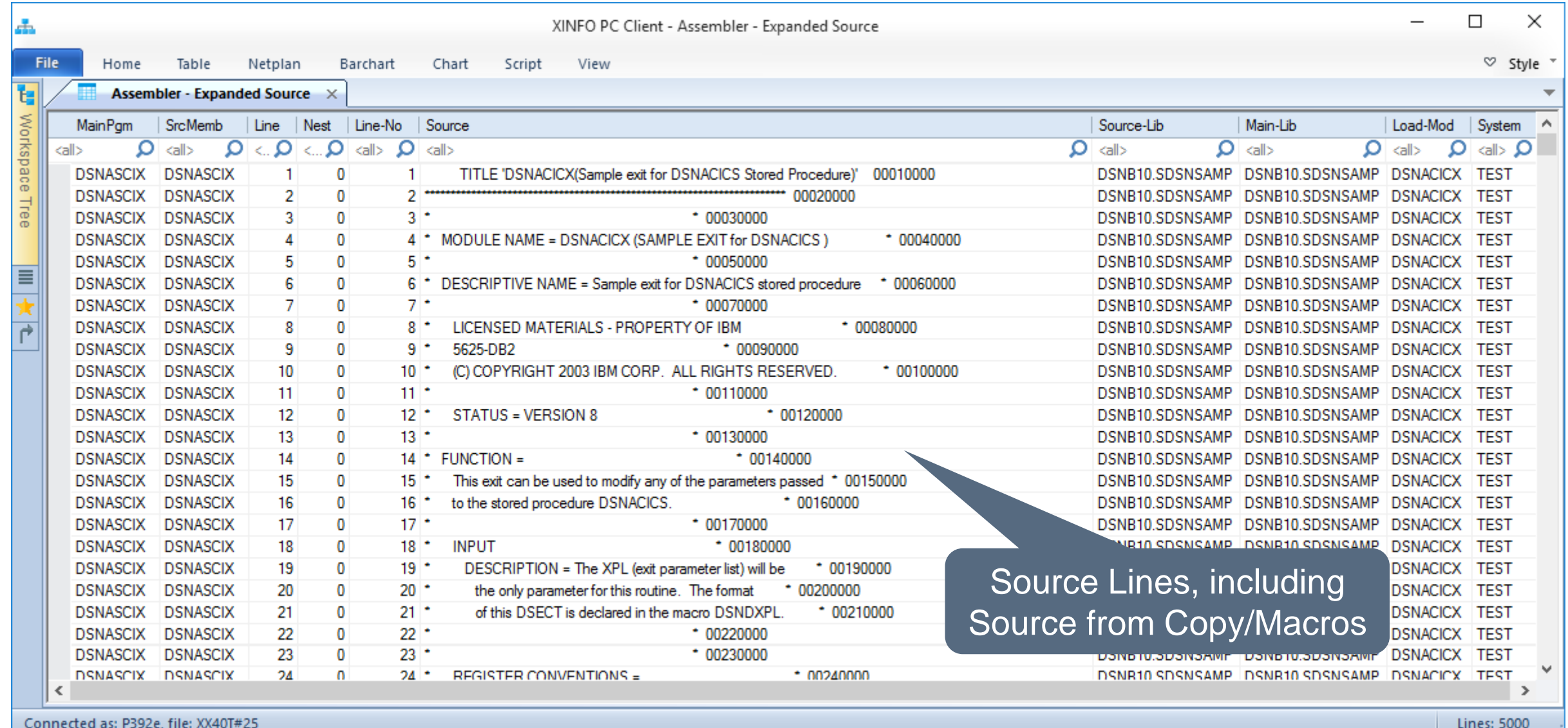

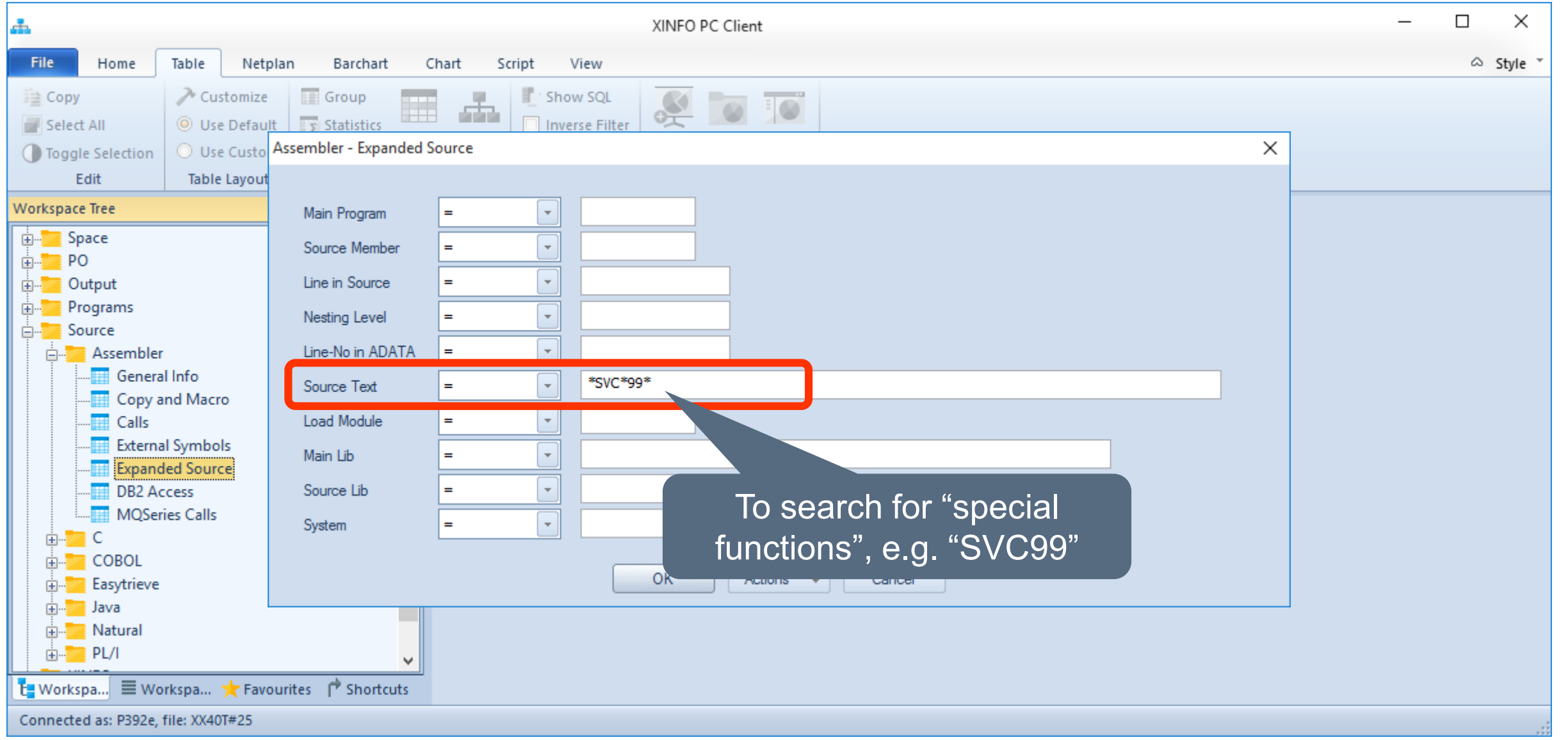

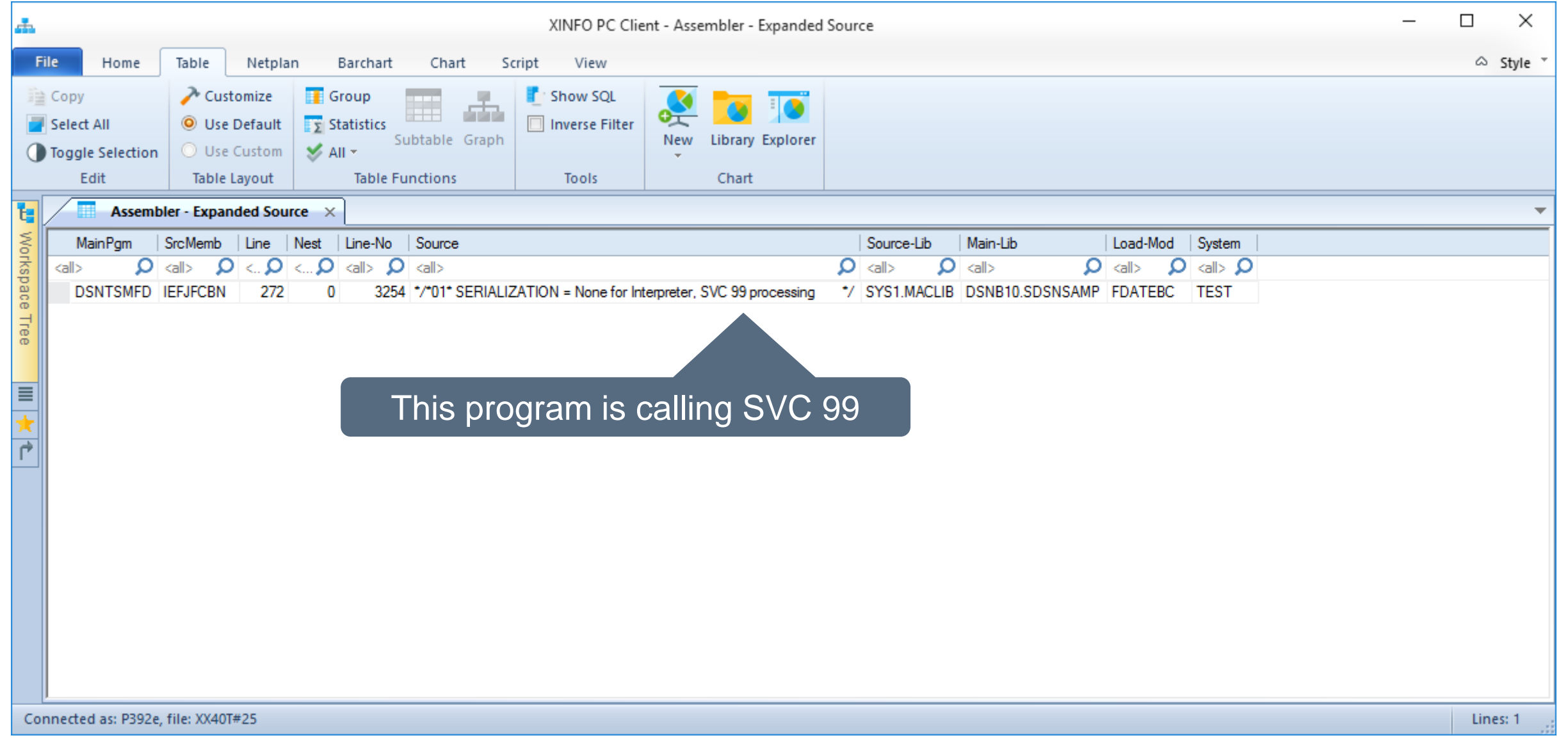

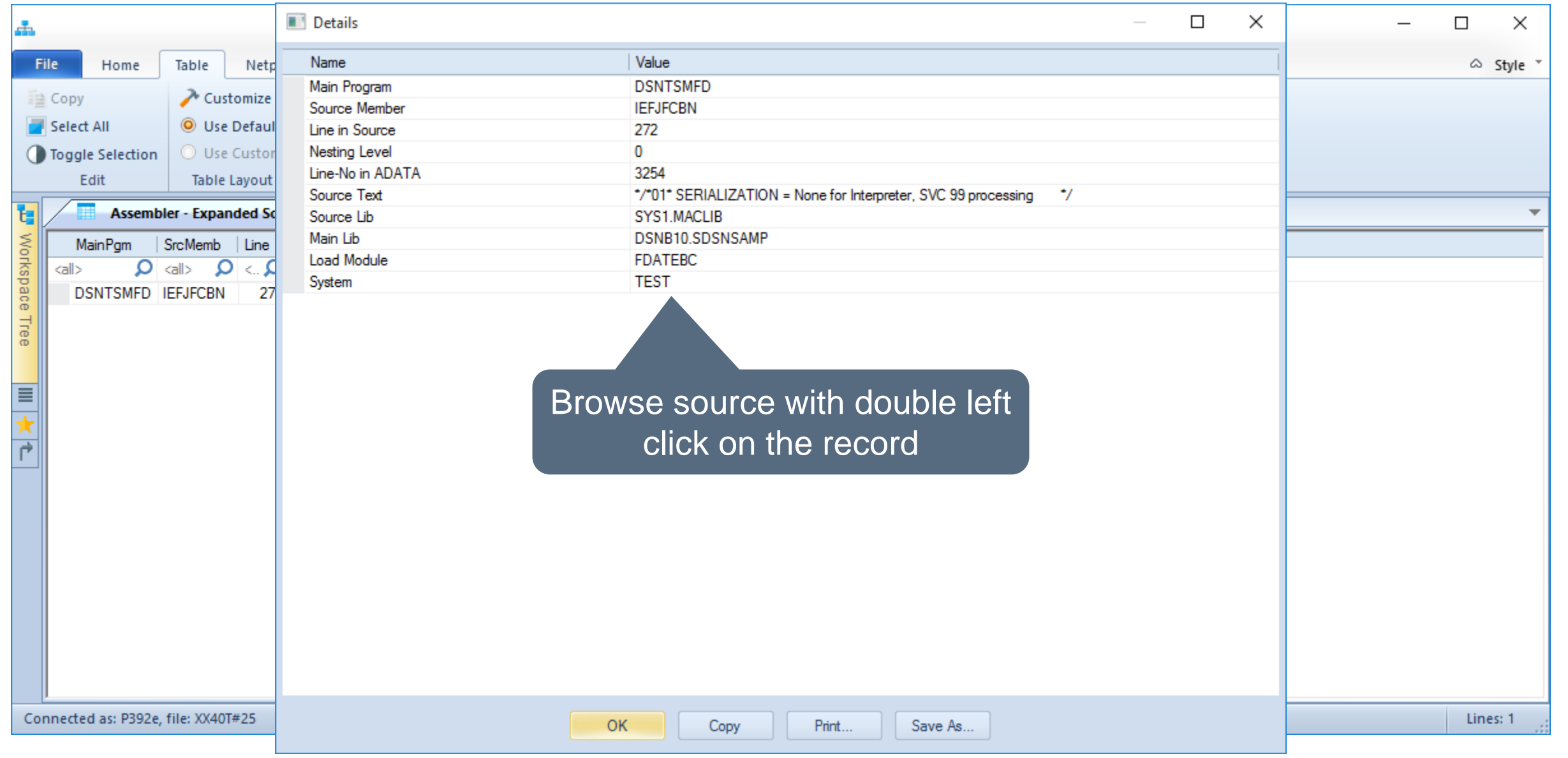

#### **K4 HORIZONT**

#### <span id="page-28-0"></span>**Assembler – DB2 Access**

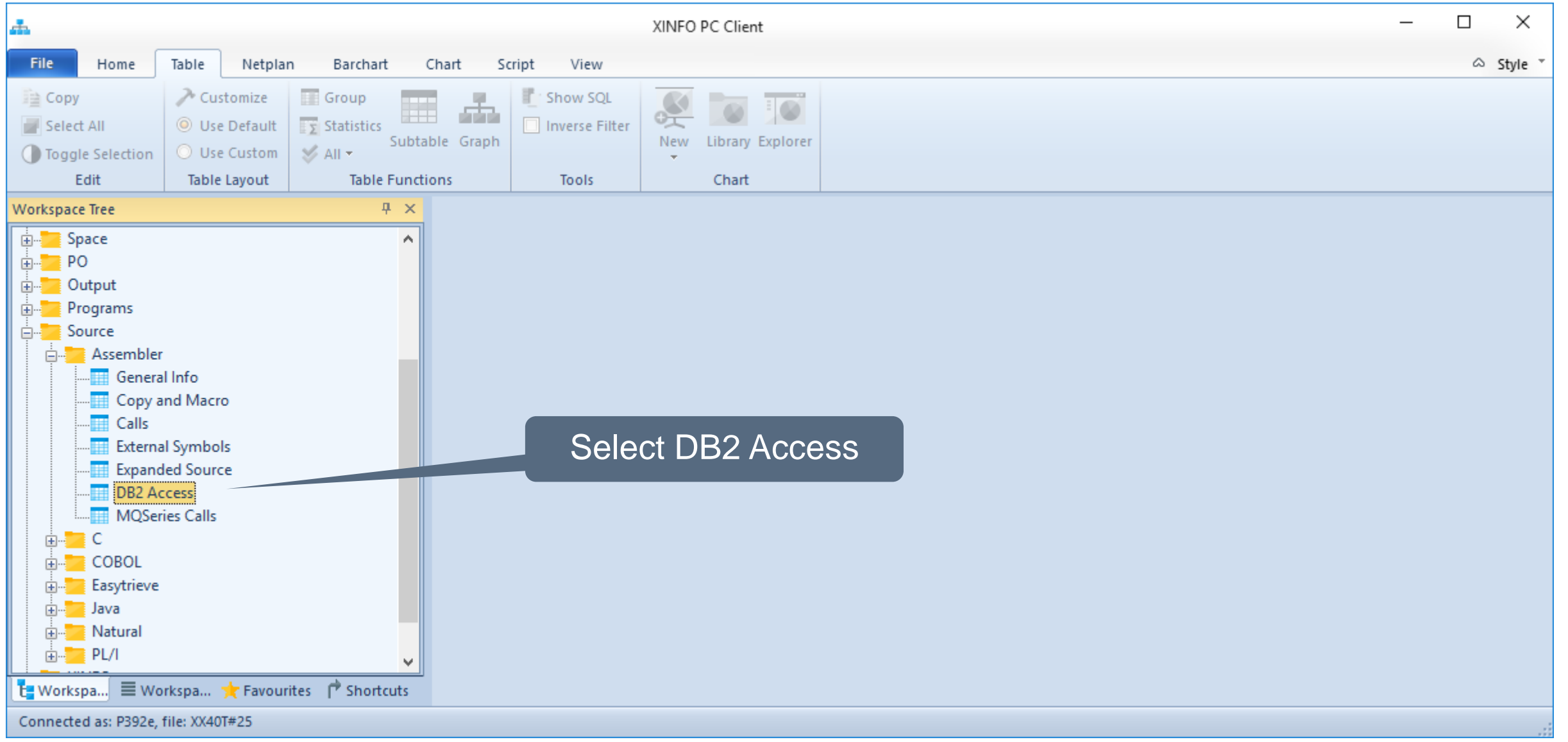

#### **Assembler – DB2 Access**

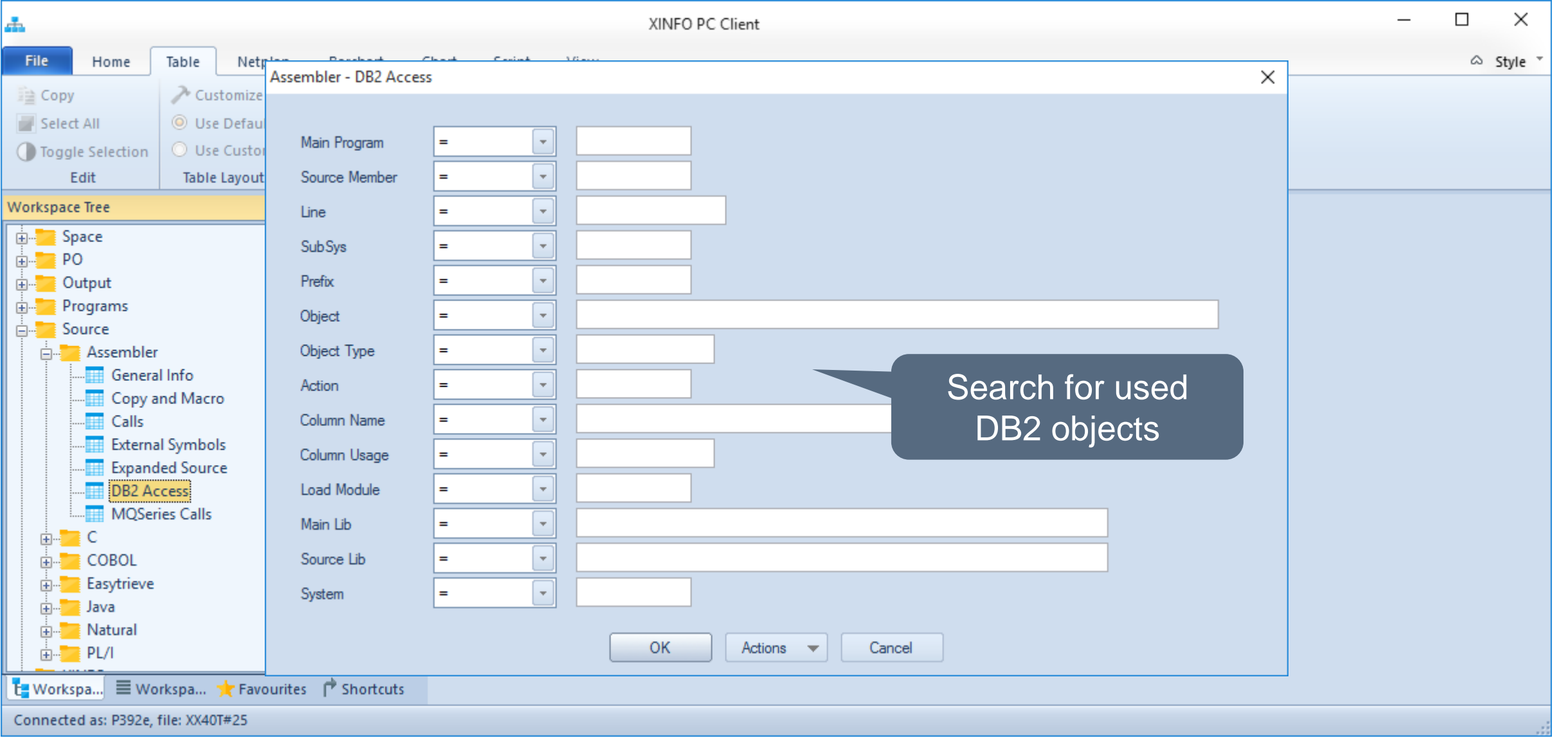

#### **Assembler – DB2 Access**

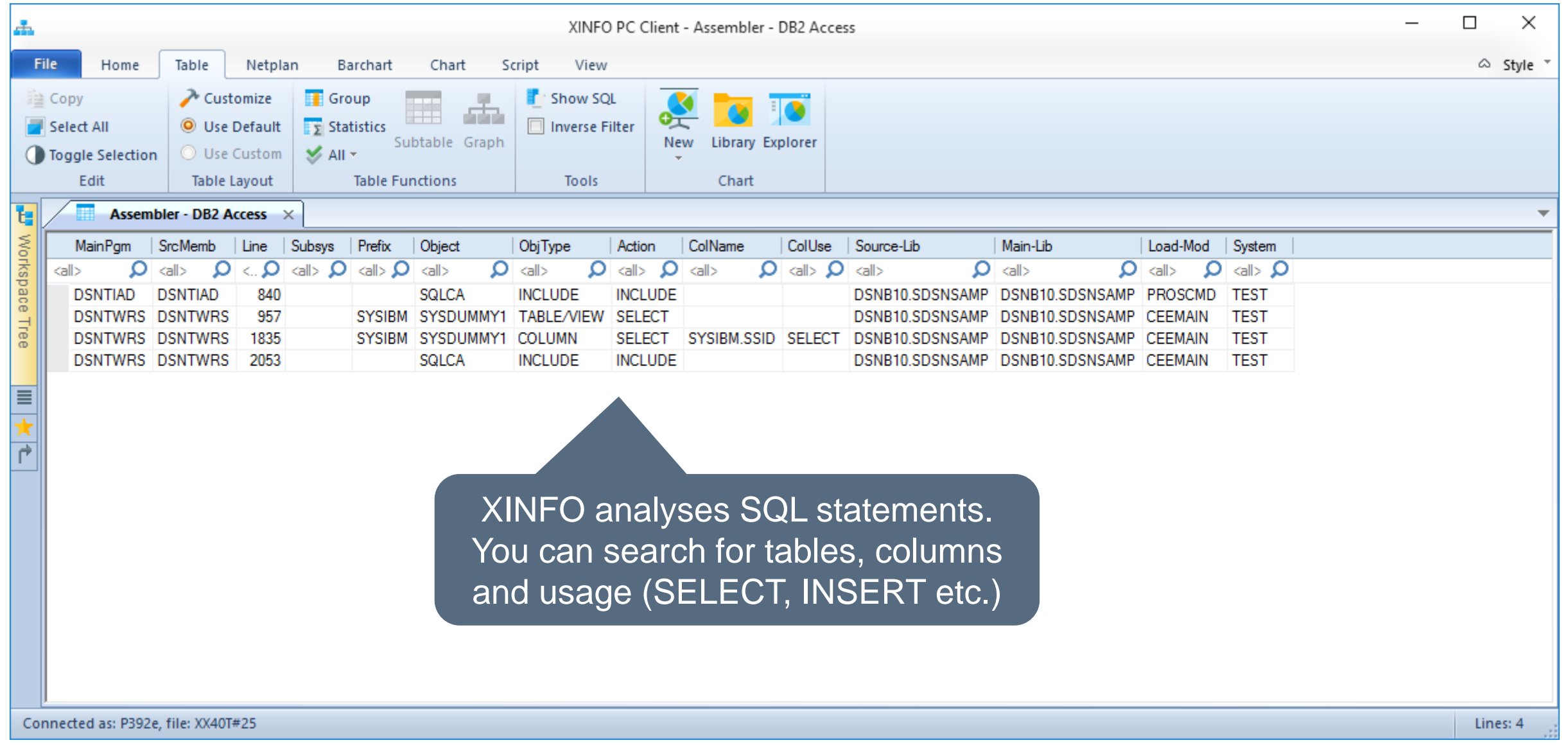

#### **PC Client – Do you have any question about XINFO ASM?**

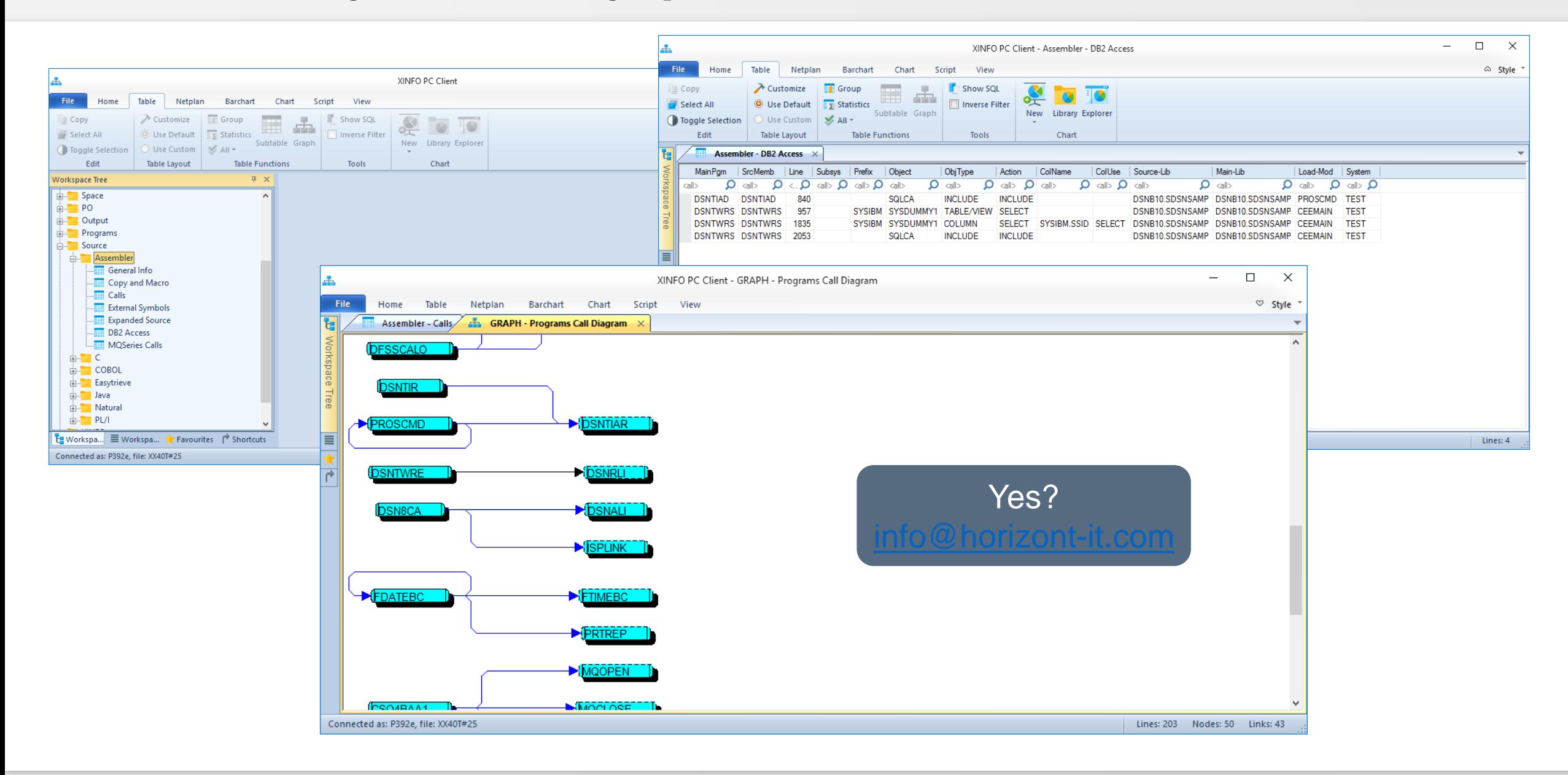

#### **Thanks for your attention! Do you have any questions?**

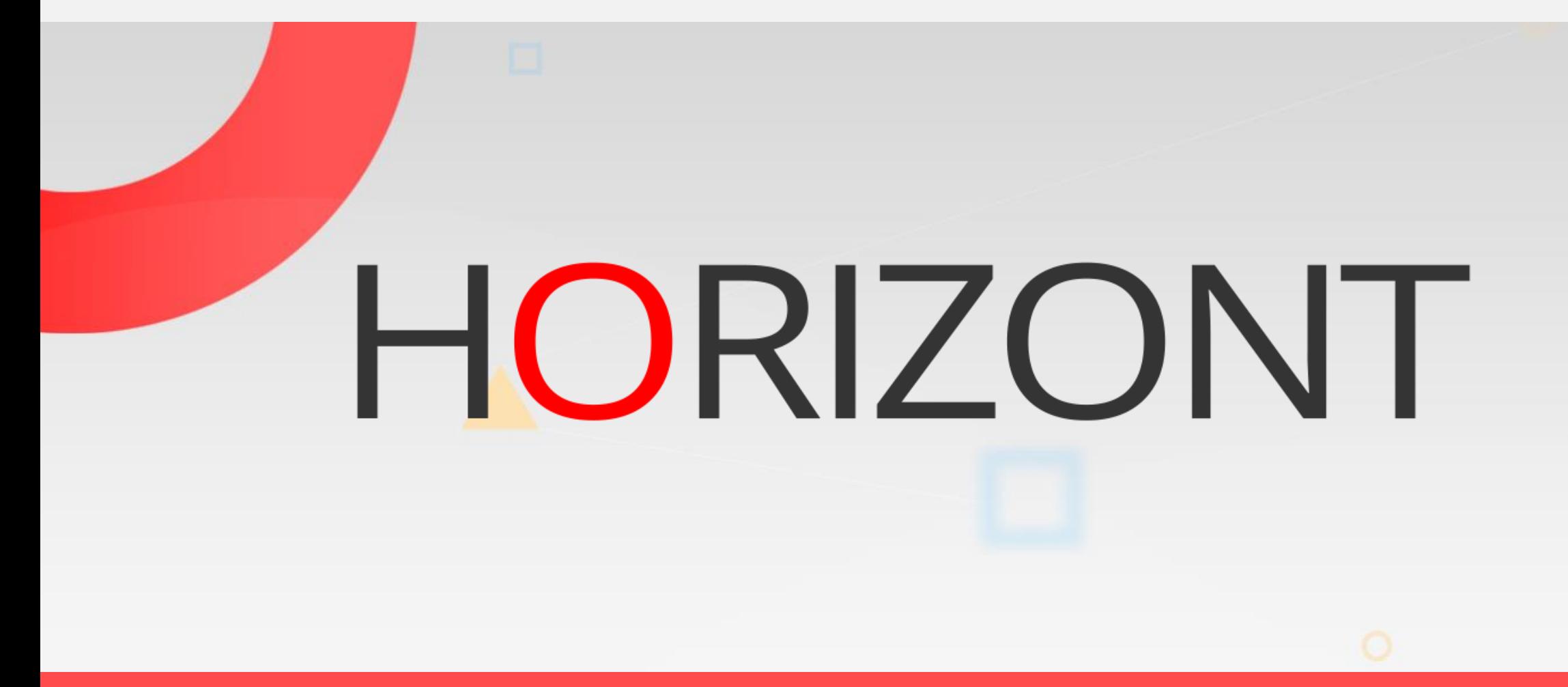

Please feel free to visit us in Munich or send an email to **info@horizont-it.com**